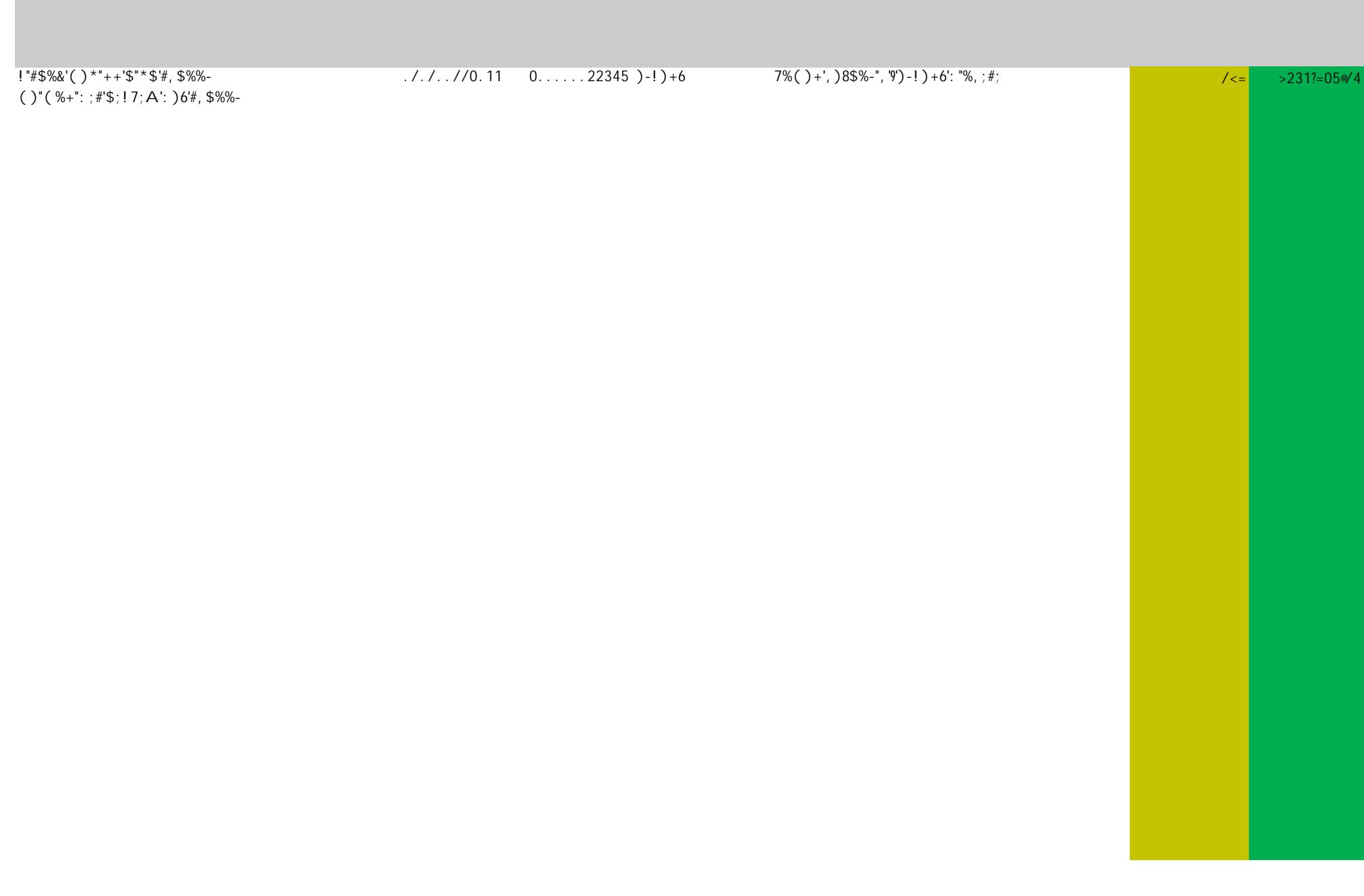

| )#8%7'#; 7F", ;#'D%7', \$"-: 7; +9D) ( "-";#       | $/4/0.$ /==0305 024/=/:G8,\$;##                                                                                                    | " $+$ : ; &; +: ; +8                           | 33 l    | $>>0=$ ? 34%           |
|----------------------------------------------------|----------------------------------------------------------------------------------------------------|------------------------------------------------|---------|------------------------|
|                                                    | $/4 \ll 1/2 = 00 = 1$ 024/.4 : G8, \$;##                                                                                                | "+: ; &; +: ; +8                               | 22      | $>>1.7002$ $=$         |
| $:$ ; F; 7; GE"+'+6                                | $/4/5.$ /===. 03 0 24 2: G8, \$;##</td <td>"<math>+</math>: : &amp;: +: : +8</td> <td>/13</td> <td><math>&gt;34=?11&lt;.00</math>.</td> | " $+$ : : &: +: : +8                           | /13     | $>34=?11<.00$ .        |
| \$%-6'87"+"86'#, \$%%-                             | $/4/3.$ $//12.22$ 024<20: G8, \$;##                                                                                                    | $7\%$ ()+', )8\$%-", '9')7, \$: "%, ;#; '%D'+6 | $l =$   | $>0.5/723=0.1$         |
| $+$ ; A', %F; + $)+8$ '-; $7+$ "+*', ; +8; 7       | $/4. < . 0.2.10$ 020/0.: G8, \$:##                                                                                                    | $, $7"#8"$ ) + 'DG + : ) ( ; +8) - "#8         | $\lt 4$ | $>$ /?541 $\degree$ /1 |
| $8\%G*SK$ ; ; $8#$ "; '#: )'; -; (; +8)76'#, \$%%- | $/4/2$ 11202/ 0244/.: G8, \$;##                                                                                                    | #; F; +8\$9: $\big)6$ ): F; +8"#8              | 40      | $>$ /33?14.4<          |
| #8': ; +"#L#8', %-G( !)'#, \$%%-                   | $/4$ < /. //12.21 024/2/ : G8, \$; ##                                                                                                   | $7\%$ ()+', )8\$%-", '9')7, \$: "%, ;#; '%D'+6 | <2<     |                        |
|                                                    |                                                                                                    |                                                |         |                        |

**EANS II Allocation Table**

|                                                                                                    |                                                                                                    | $\sim$ $\sim$ |                                                 |          |                                               |
|----------------------------------------------------------------------------------------------------|----------------------------------------------------------------------------------------------------|---------------|-------------------------------------------------|----------|-----------------------------------------------|
|                                                                                                    |                                                                                                    |               |                                                 |          |                                               |
|                                                                                                    |                                                                                                    |               |                                                 |          |                                               |
| #8', \$7"#8%&\$; 7'#, \$%%-                                                                                                    | $424/$ /12<2< 01/= 7", \$(%+:</td <td></td> <td><math>7\%</math>( )+', )8\$%-", '9')7, \$: "%, ;#; '%D'+6</td> <td><math>\leq</math> 1</td> <td><math>&gt;0=4?130</math> e &lt;</td> |               | $7\%$ ( )+', )8\$%-", '9')7, \$: "%, ;#; '%D'+6 | $\leq$ 1 | $>0=4?130$ e <                                |
| #8'8; 7; #) '#, \$%%-                                                                                                    | $424/$ /1211/ 01/004 7", \$ (%+:                                                                                                    |               | $7\%$ ( )+', )8\$%-", '9')7, \$: "%, ;#; '%D'+6 | /10      | $>310$ ?<. < $\ll$ =                          |
| #8)8; +"#-)+: '\$; ! 7; A'), ): ; ( 6                                                                                                    | $424/.\; -33<.0$ 002=5. 7", \$ (%+:                                                                                                    |               | $B: A''#$ \$                                    | 1/5      | $>2/$ 14. <math \mathcal{Q} =                 |
| 6; #\$"F)'7)!!"B), %! 'B%#; &\$                                                                                                    | $424/.\ . < 5 == 0.\ \ 1/00.\ 7, \$(% + :$                                                                                                    |               | $B: A^{\prime\prime}\#S$                        | $/5$ $<$ | $>524$ ?4/3@/0                                |
| $\left(1\right)^{1}$ $\left(1\right)^{1}$ + $\left(1\right)^{2}$ + $\left(1\right)^{2}$ + $\left(1\right)^{2}$ + $\left(1\right)^{2}$ + $\left(1\right)^{2}$ + $\left(1\right)^{2}$ + $\left(1\right)^{2}$ + $\left(1\right)^{2}$ + $\left(1\right)^{2}$ + $\left(1\right)^{2}$ + $\left(1\right)^{2}$ + $\left(1\right)^{2}$ + $\left(1\right)^{2}$ | 2. $1. \lt \lt \lt \lt 3 \lt 53$ 0. $\ldots$ . 0= $\lt \lt 4$ 7%, K-)+:                                                                                                    |               | $B: A''#$ \$                                    |          | $22 \rightarrow 1.7002 =$                     |
| !)"#'6))K%F';-;('#,\$%%-'%D'7%, K-)+:                                                                                                    | $2. . 1. \leq \leq 3/1$ 0 52//4 7%, K-)+:                                                                                                    |               | $B: A"#$ \$                                     |          | $10 = \frac{32}{1}$ > < ? / 1 / ? 3 = 2 © 1 / |
| !)#'("K7%\$                                                                                                    | 2. . 1. <<<= . 02 0. 4= . 7%, K-)+:</td <td></td> <td><math>B: A"#</math>\$</td> <td></td> <td><math>2/22&lt;21&lt;1&lt;21&lt;21&lt;0</math></td>                                    |               | $B: A"#$ \$                                     |          | $2/22<21<1<21<21<0$                           |
| $!$ ; 8\$'7%, \$; -'#, \$%%-9*"7-#                                                                                                    | 2. . 1. <<<330. 0. 4= . 40 7%, K-) +:                                                                                                    |               | $B: A''#$ \$                                    |          | $\sqrt{5}$ >2?31=?05/ $\lll 4$                |
| $! + \%$ #', \$) + ) 'F"; +                                                                                                    | $2.1. \lt \lt \lt \lt 34/5$ 0 0=04. 7%, K-)+:                                                                                                    |               | $B: A^{\prime\prime}$ #\$                       | 53       | $>44$ < ? 03. $@1$                            |
| $! + \%$ #': ; 7; , \$'6"#7%; -'%D'( %+#; 6                                                                                                    | $2.1. \le \le 3/34$ 0 04501 7%, K-)+:                                                                                                    |               | $B: A''#\$$                                     | 444      |                                               |

 $!$  " #\$%&%" " () \* +, ( - % \*/'0

 $1''$  #\$%22"' '' () \* +, (-% \*/'0

| #)-;#")+'\$"*\$'#, \$%%-                      | $33//.712/04$ 042/12 A; #8, \$; #8; 7 |                                                                             | $7\%$ ()+',)8\$%-",'9')7,\$:"%,;#;'%D'+6       | $150$ > = 4?2/0 \cdot /</td |
|-----------------------------------------------|---------------------------------------|-----------------------------------------------------------------------------|------------------------------------------------|-----------------------------|
| $#8'$ &; 8; 7'#, \$%%-                        | $33<4$ /12/5< 04132/A;#8,\$;#8;7      |                                                                             | $7\%$ ()+', )8\$%-", '9')7, \$: "%, ;#; '%D'+6 | $>332$ ?5                   |
| $87) + #D" * G7)8"% + #, $%$                  | $33.1$ , $1/12/0=$                    | $\vert 0. \ldots 423. \vert A; \frac{\pi}{8}, \frac{\pi}{8}; \frac{\pi}{8}$ | $7\%$ ()+',)8\$%-",'9')7, \$: "%,;#;'%D'+6     | $>254$ ?5138<               |
| $A; #8, $; #8; 7'#, $% - D\%7'#8; ,'; $-: 7+$ | $33 < 4$ . $= 555$ =                  | $\vert 0, \ldots, 41202 \vert A, \vert 48, \vert 5, \vert 48, 7 \vert$      | $"++$ : : & : + : : +8                         | $>00.$ ?4 < 0 $=$           |